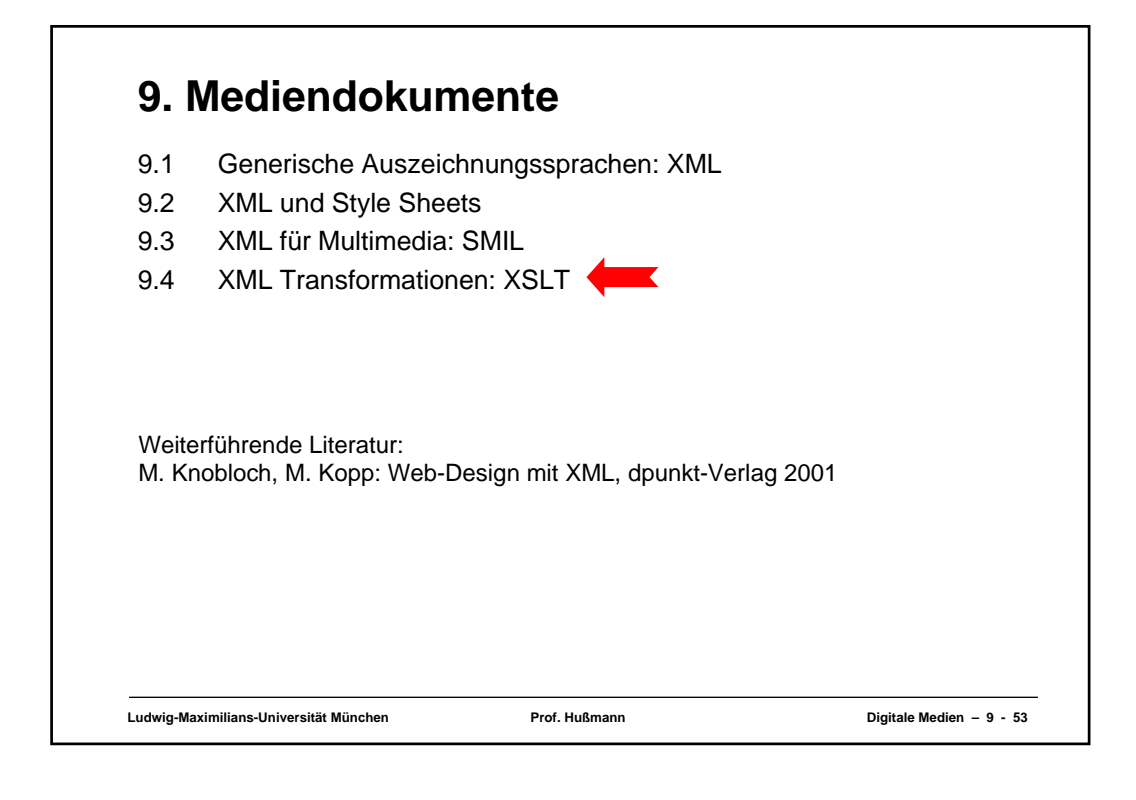

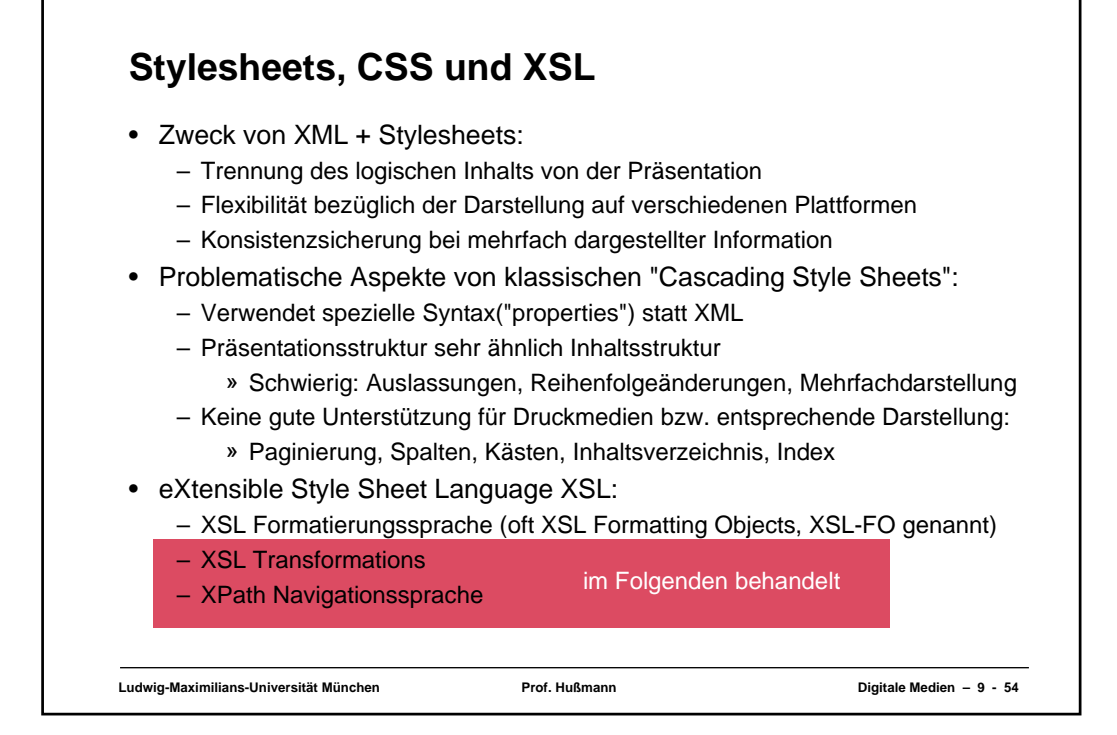

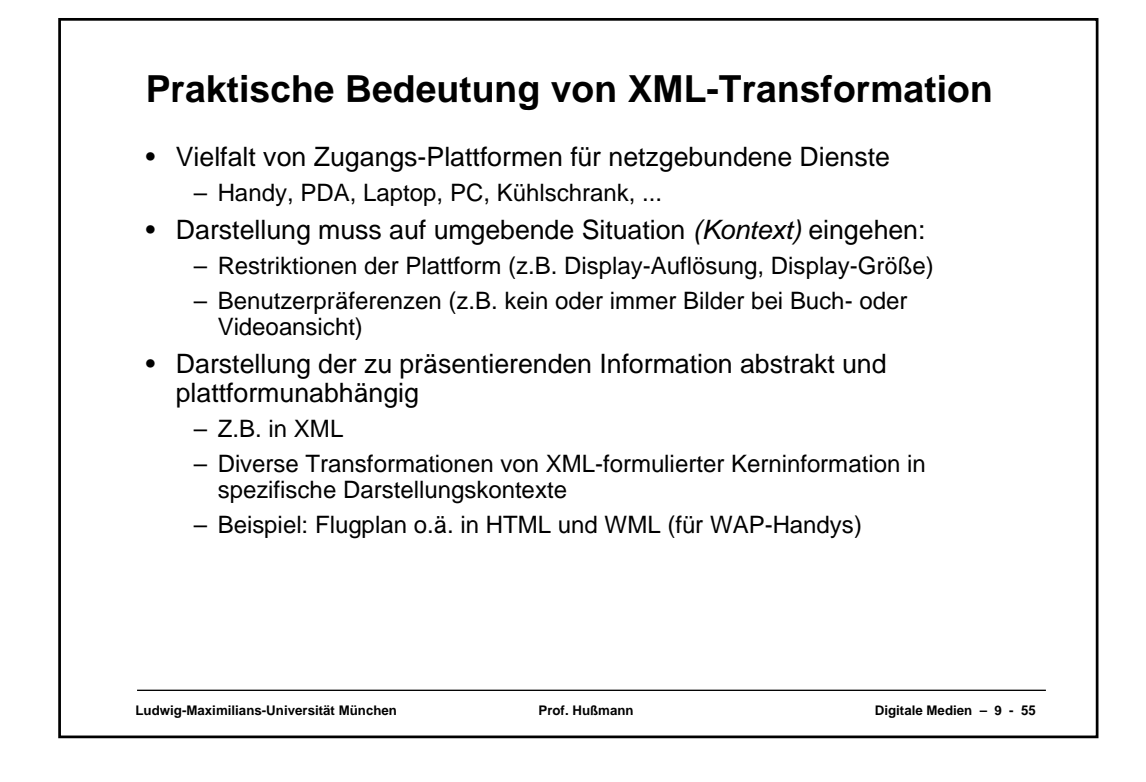

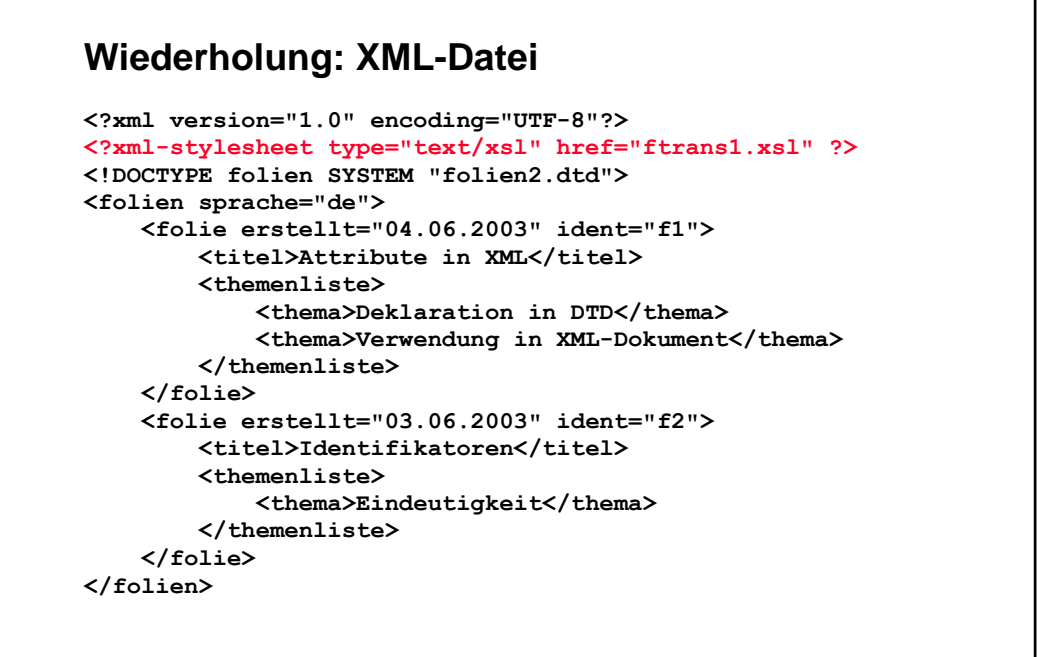

**Ludwig-Maximilians-Universität München Prof. Hußmann Digitale Medien – 9 - 56**

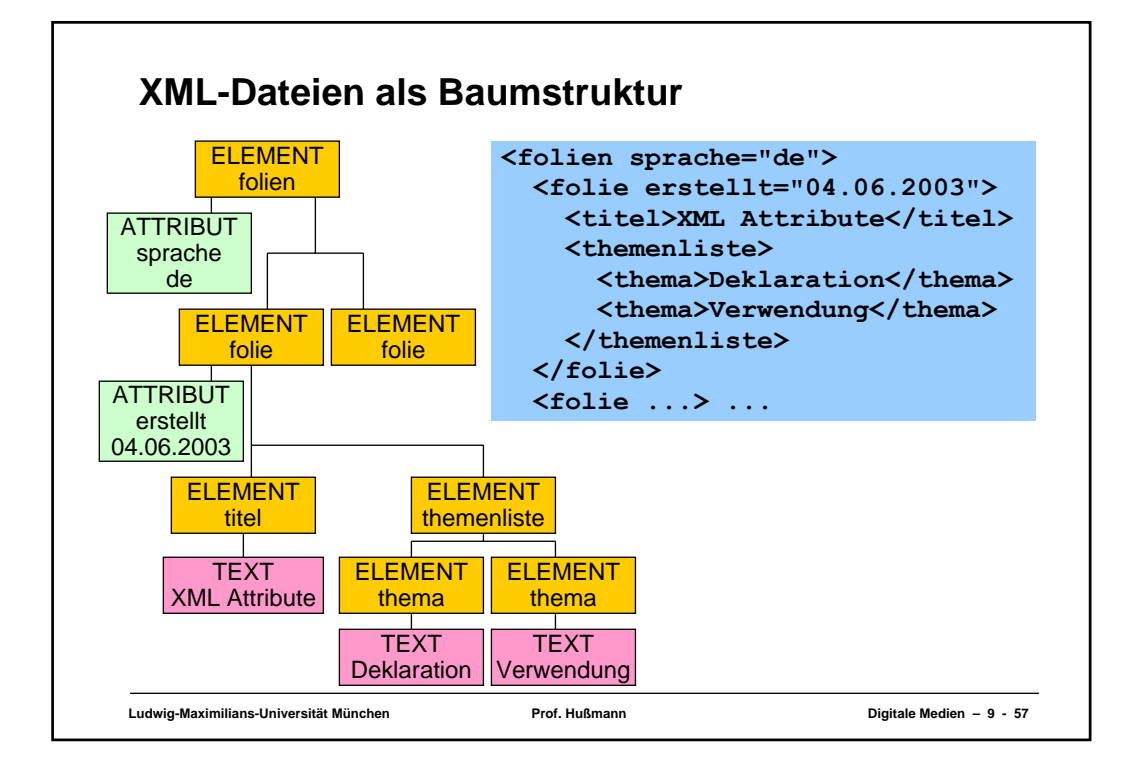

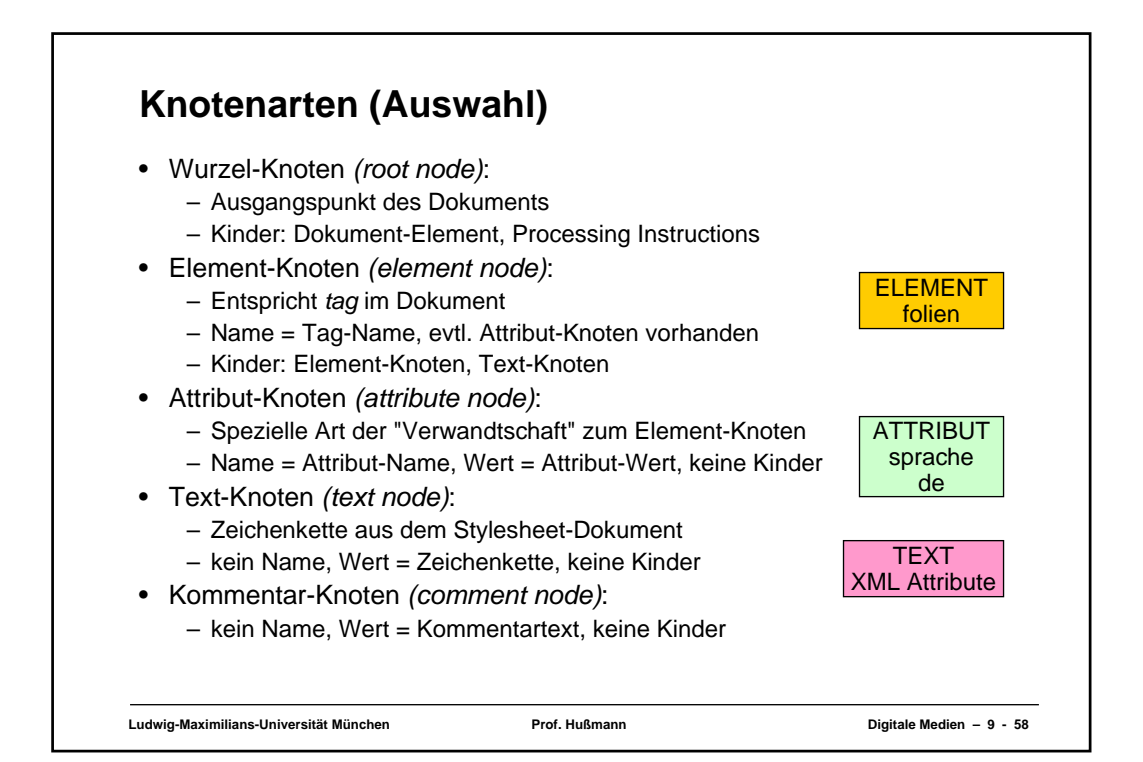

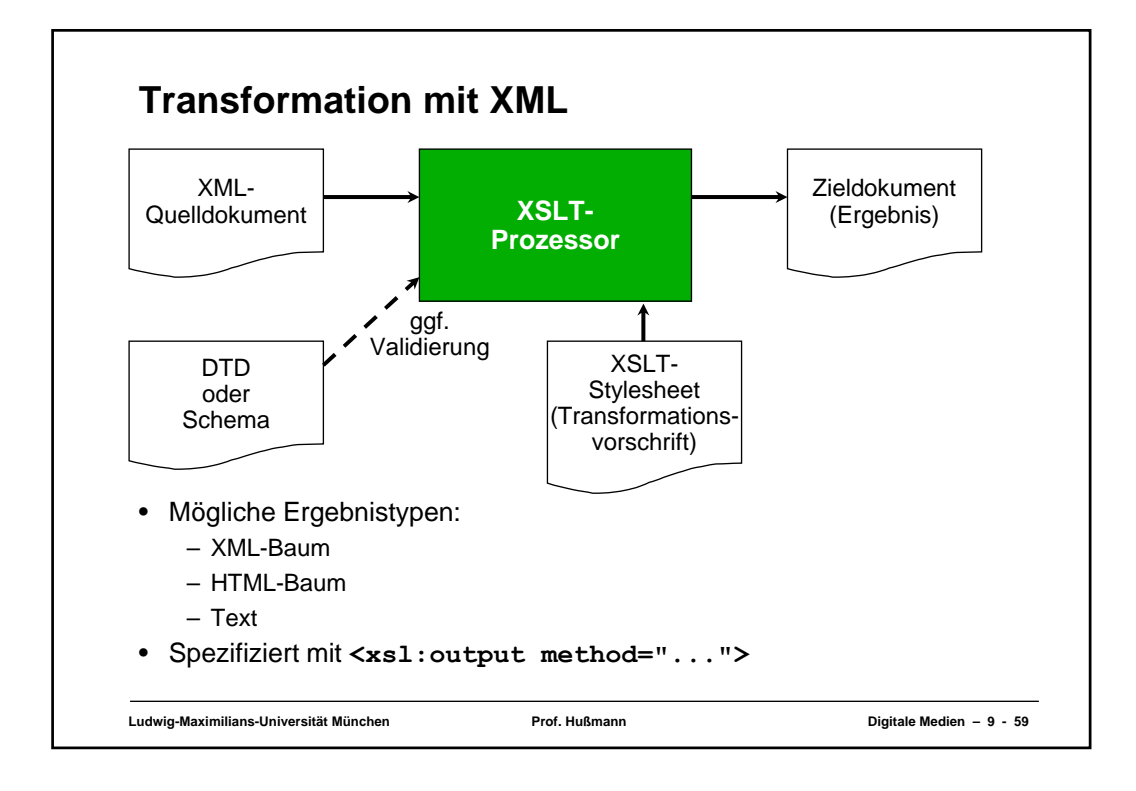

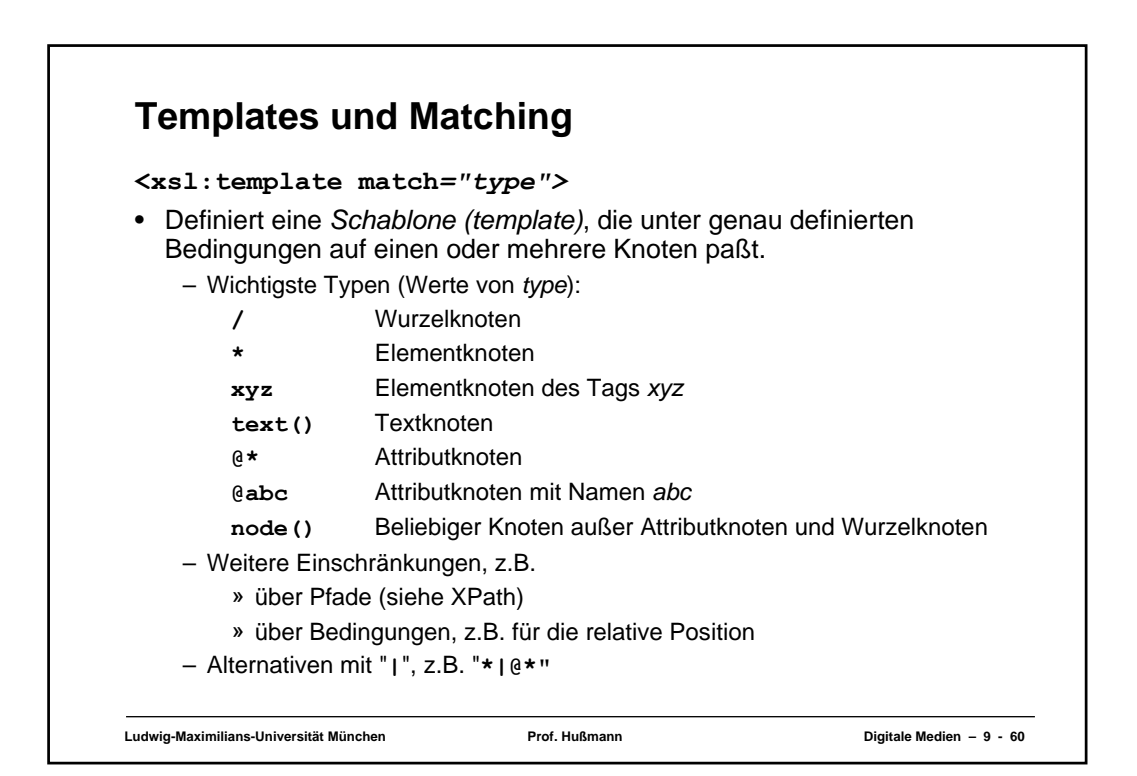

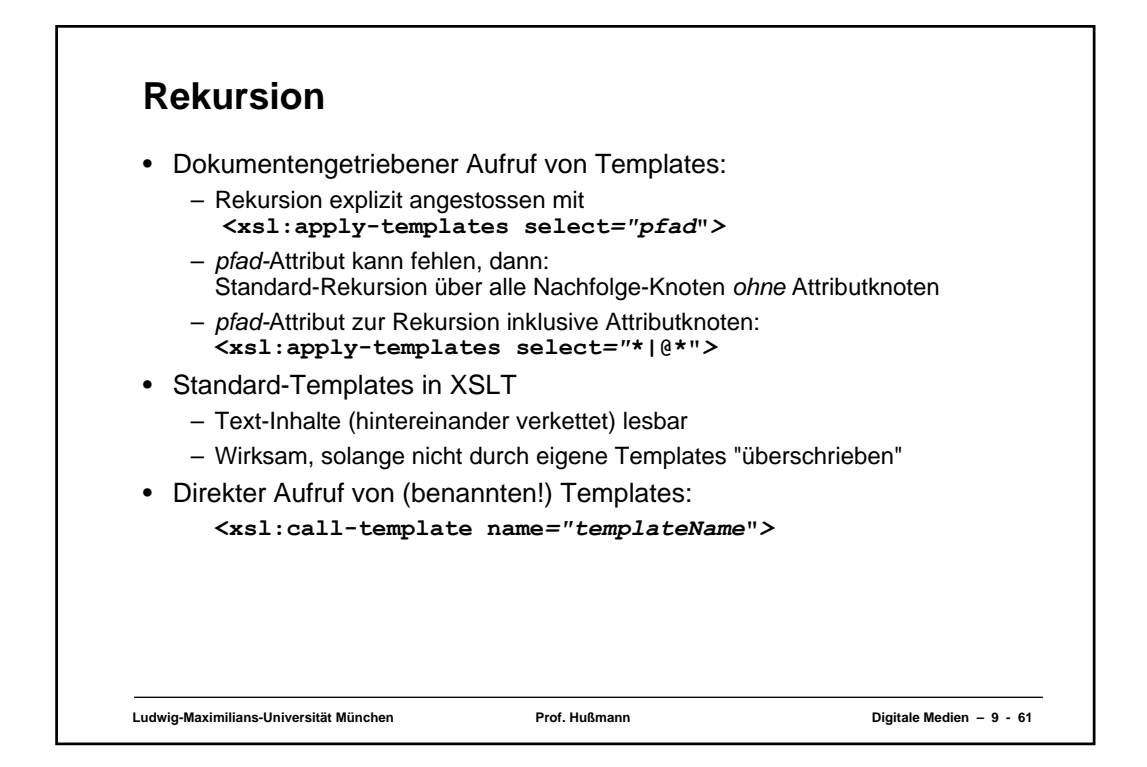

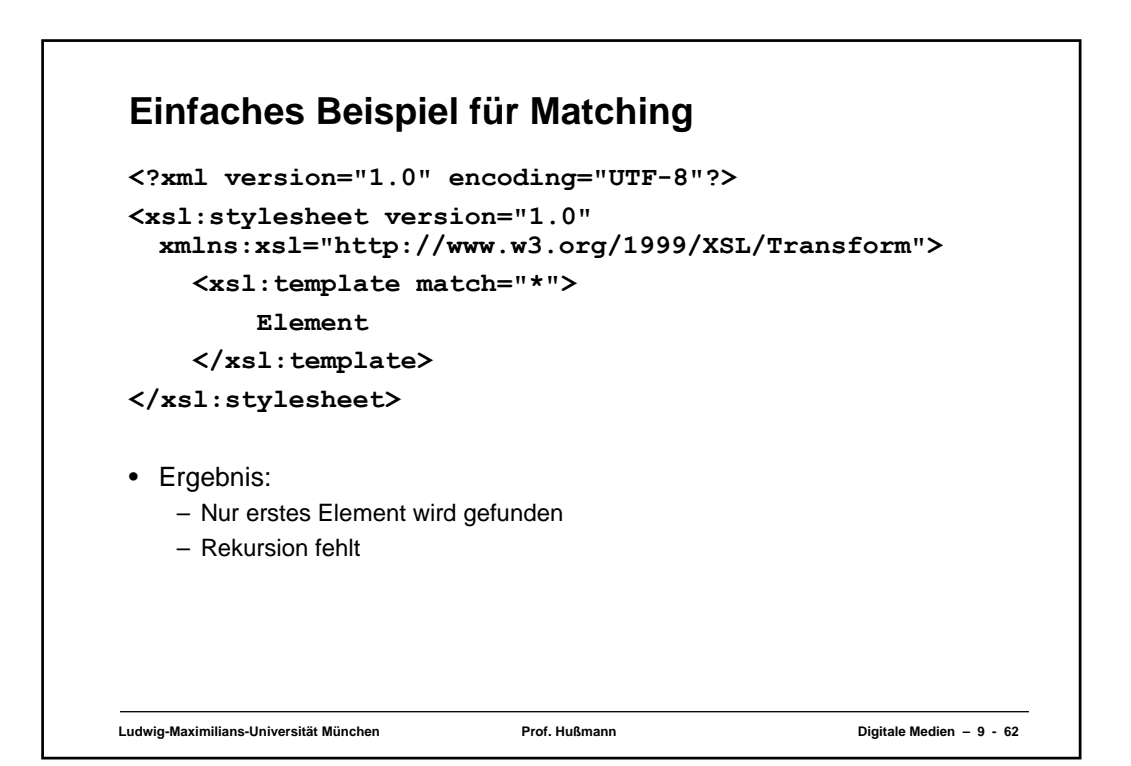

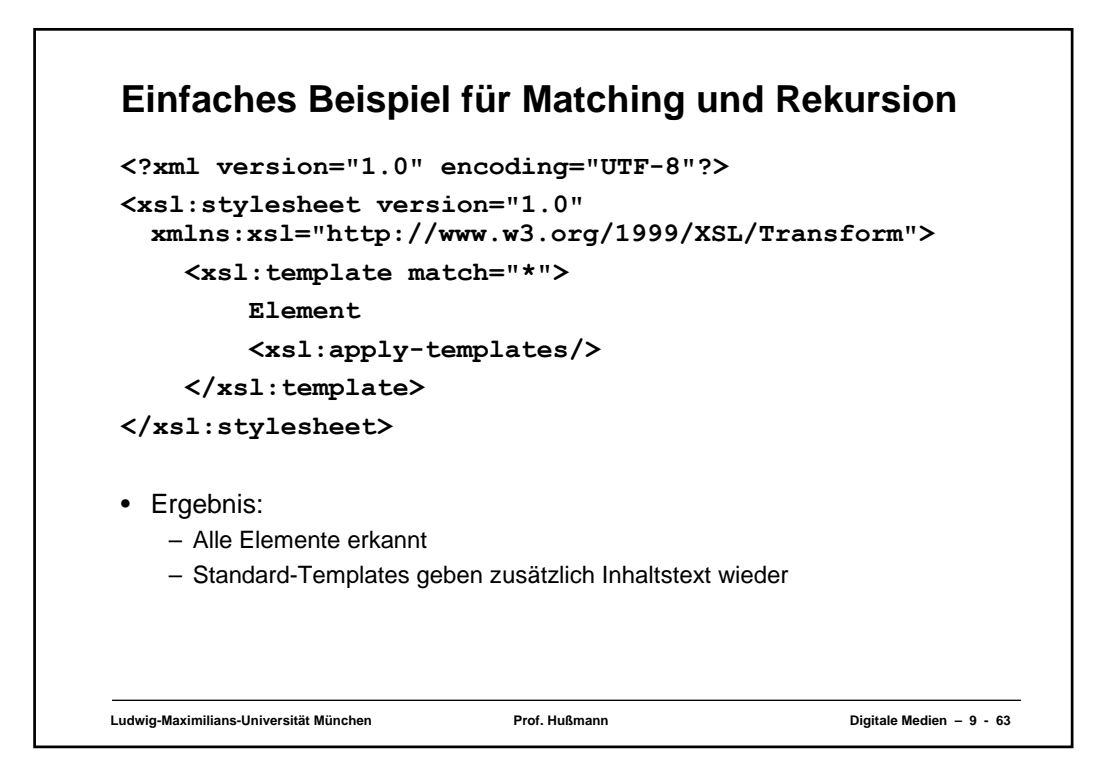

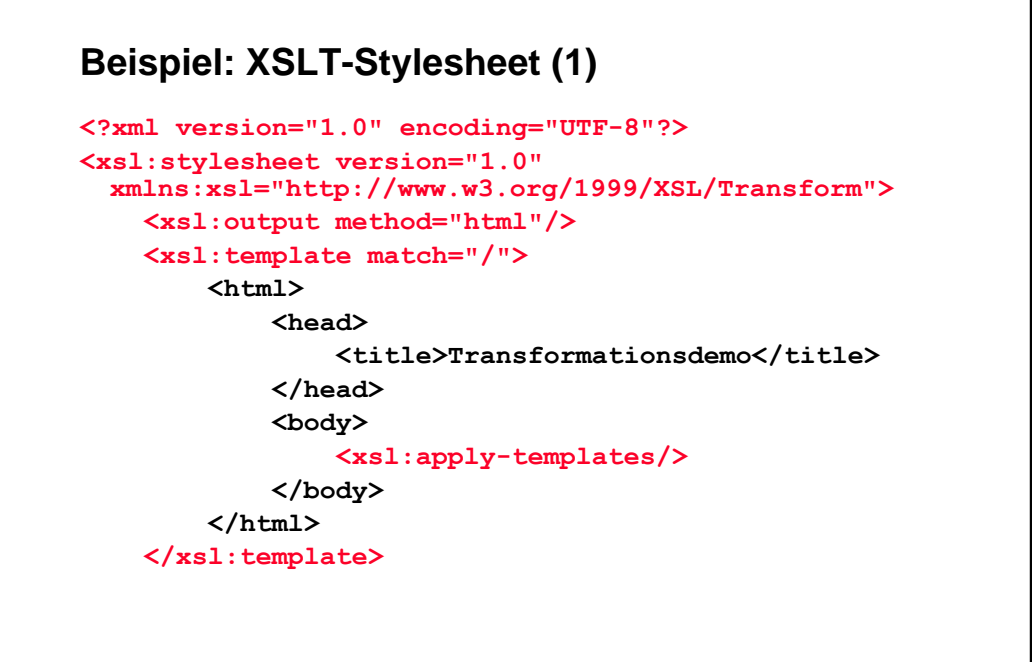

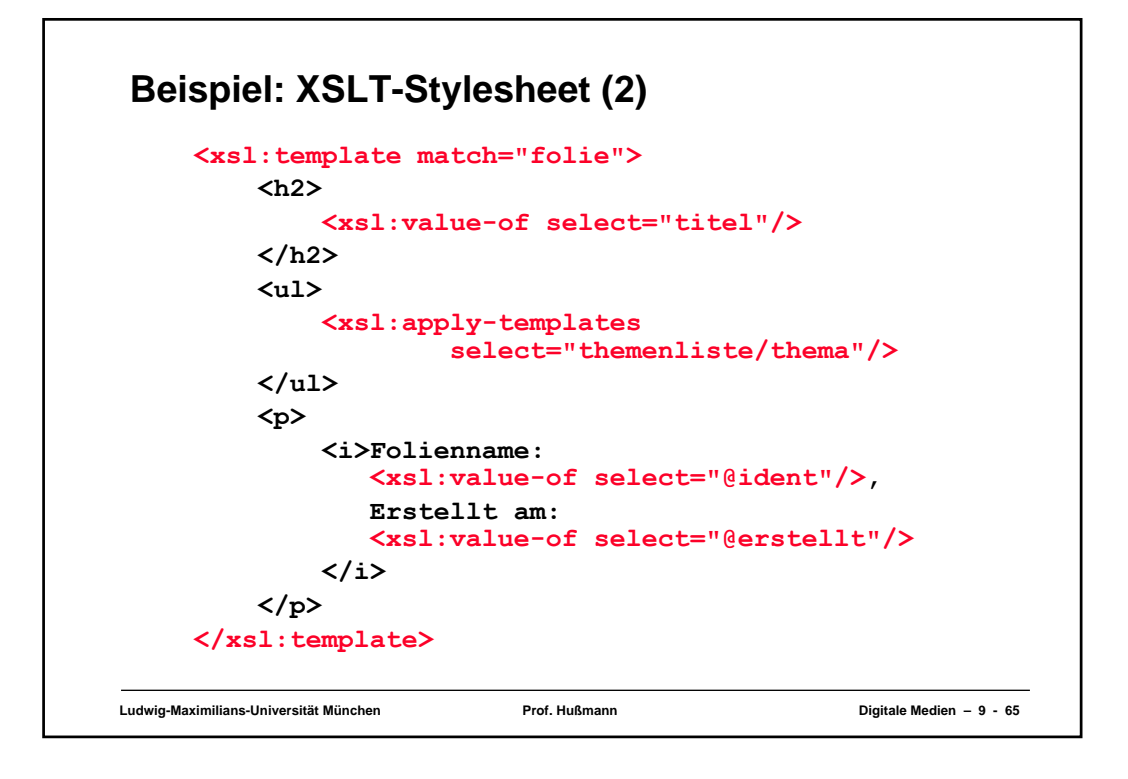

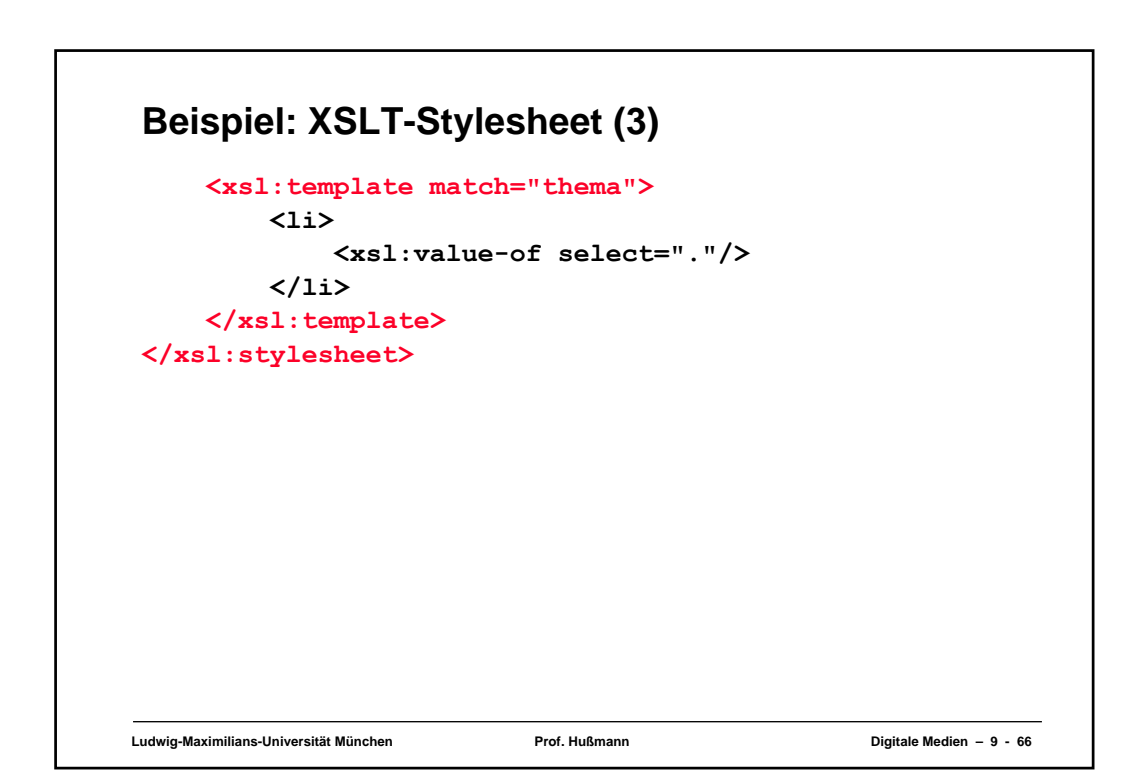

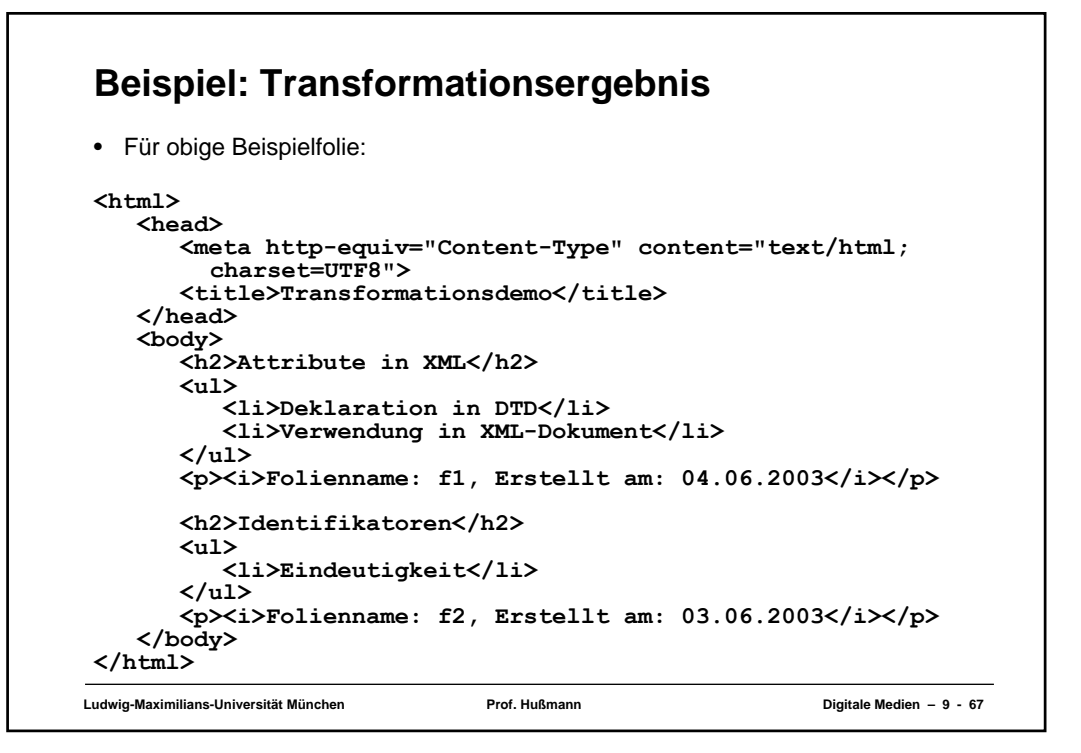

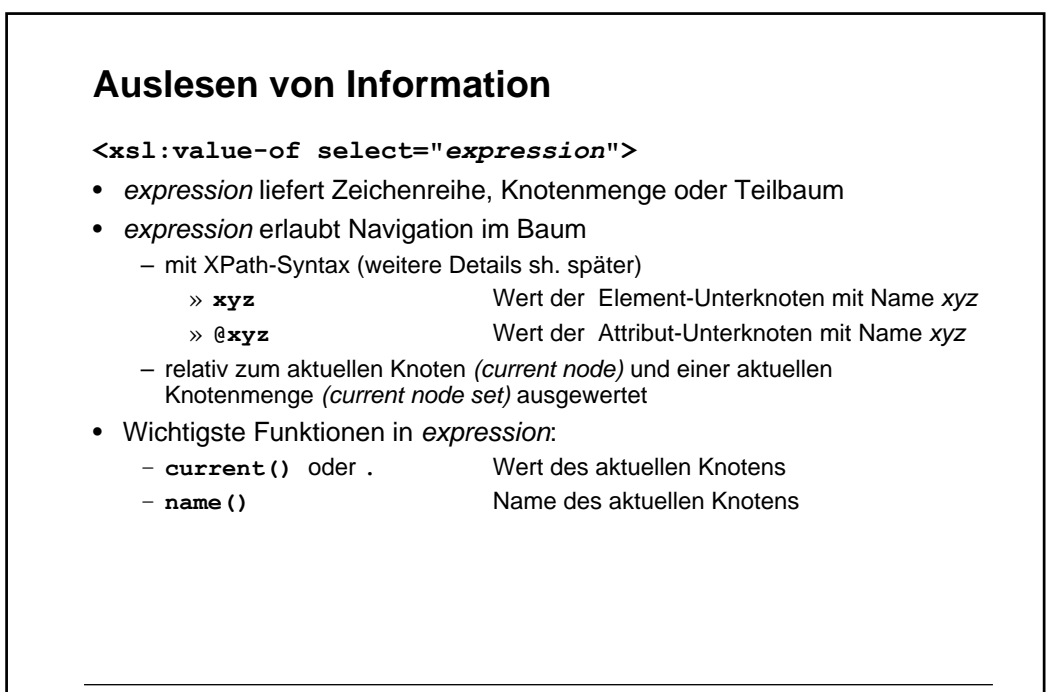

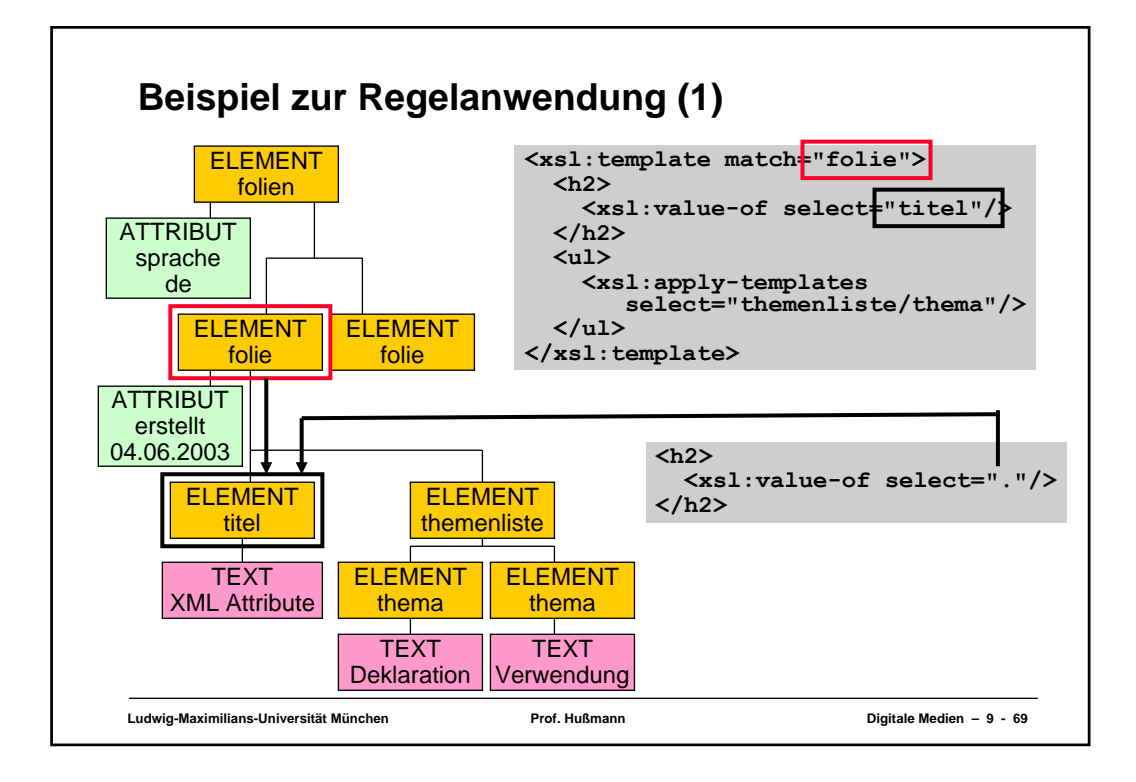

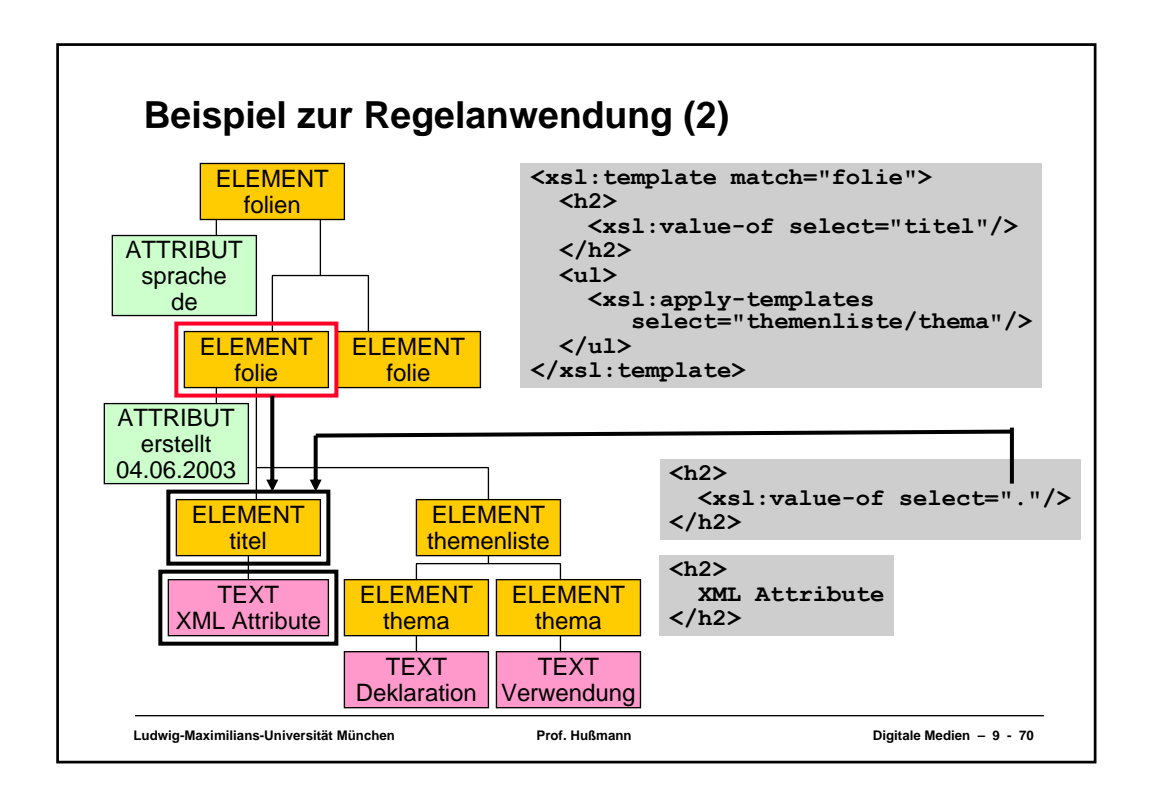

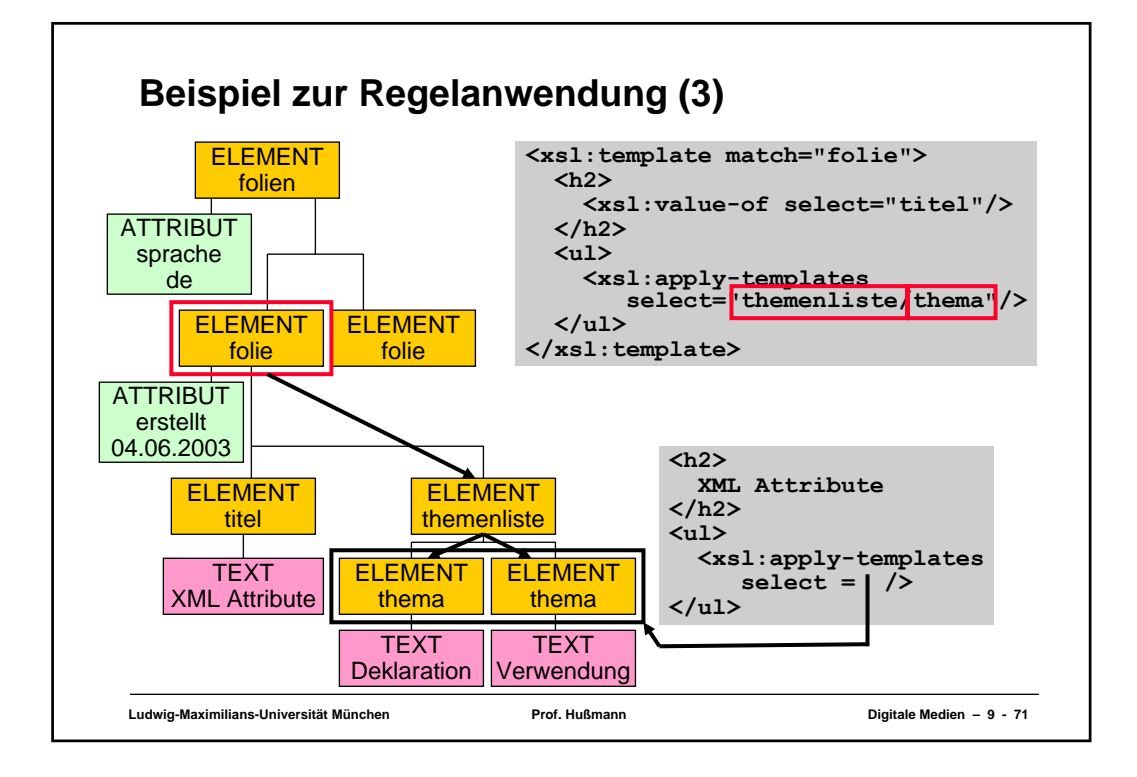

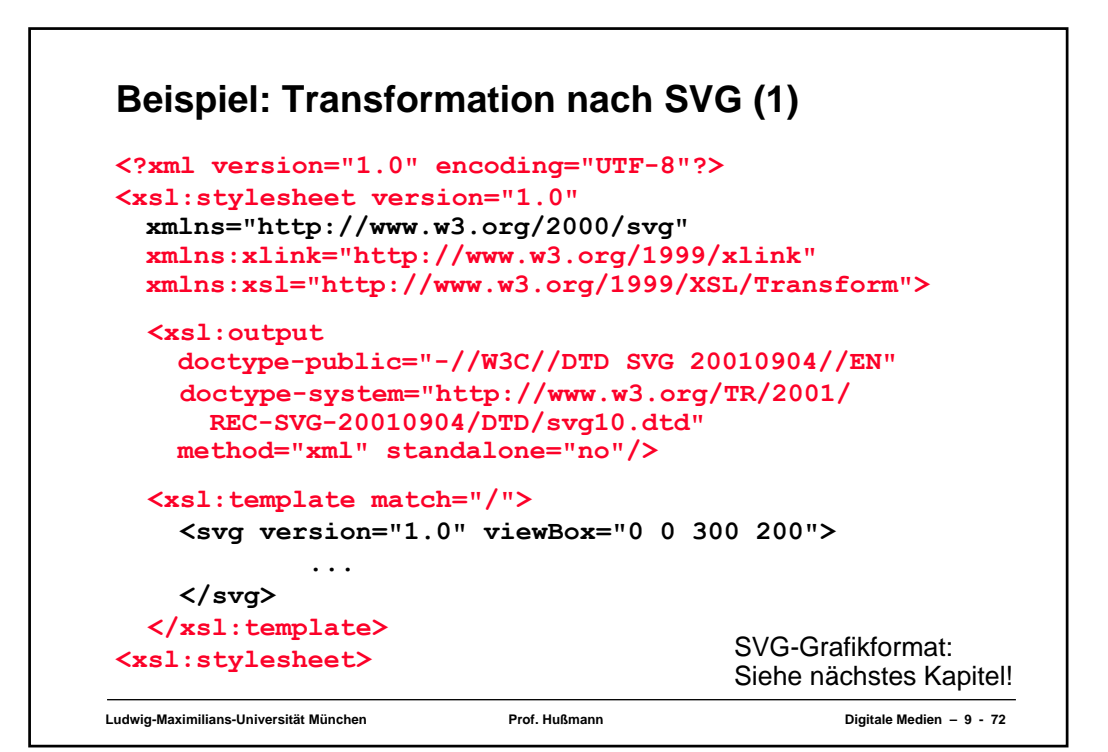

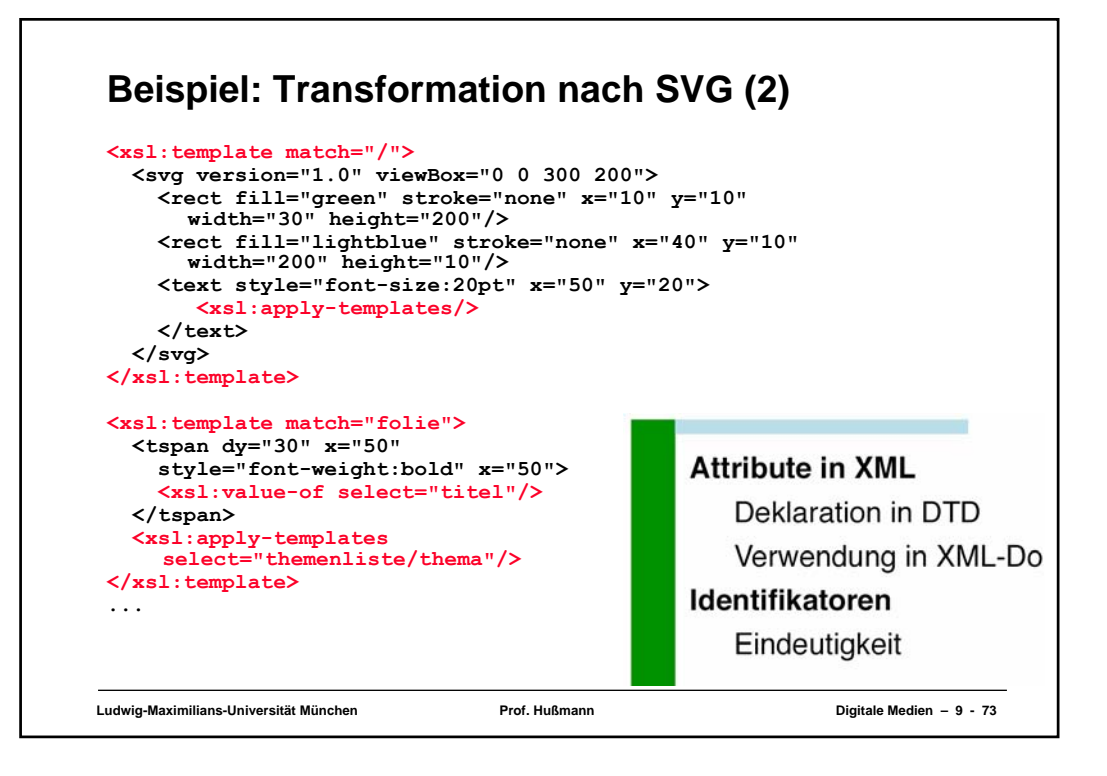

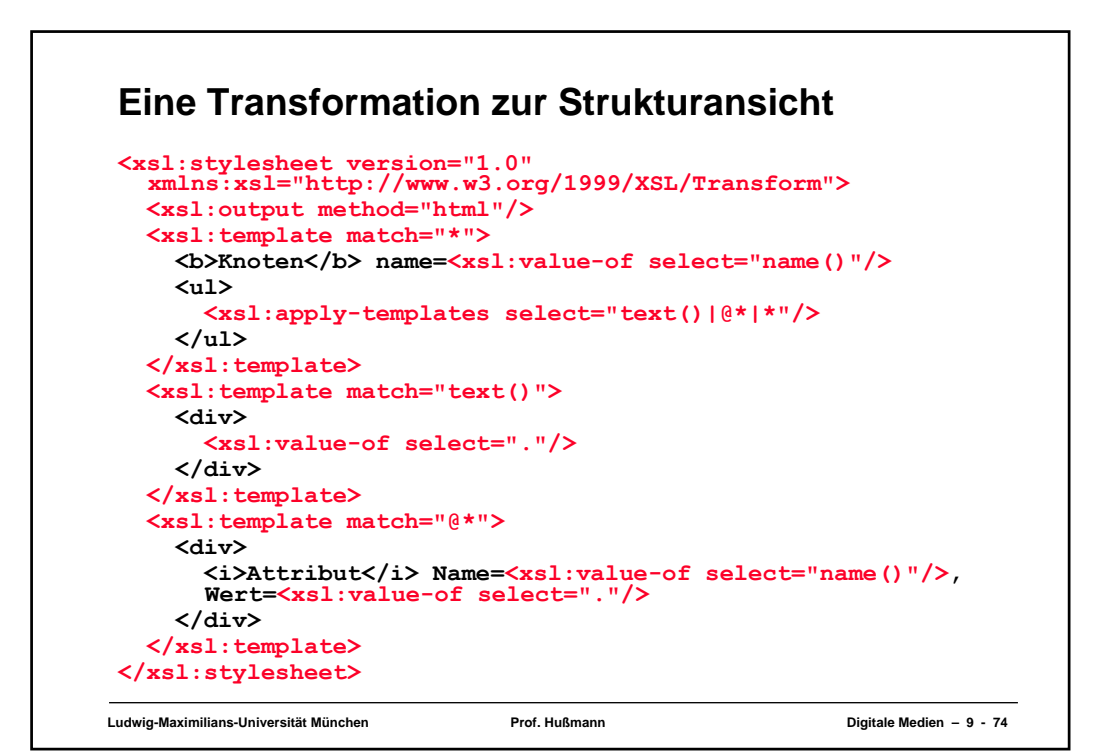

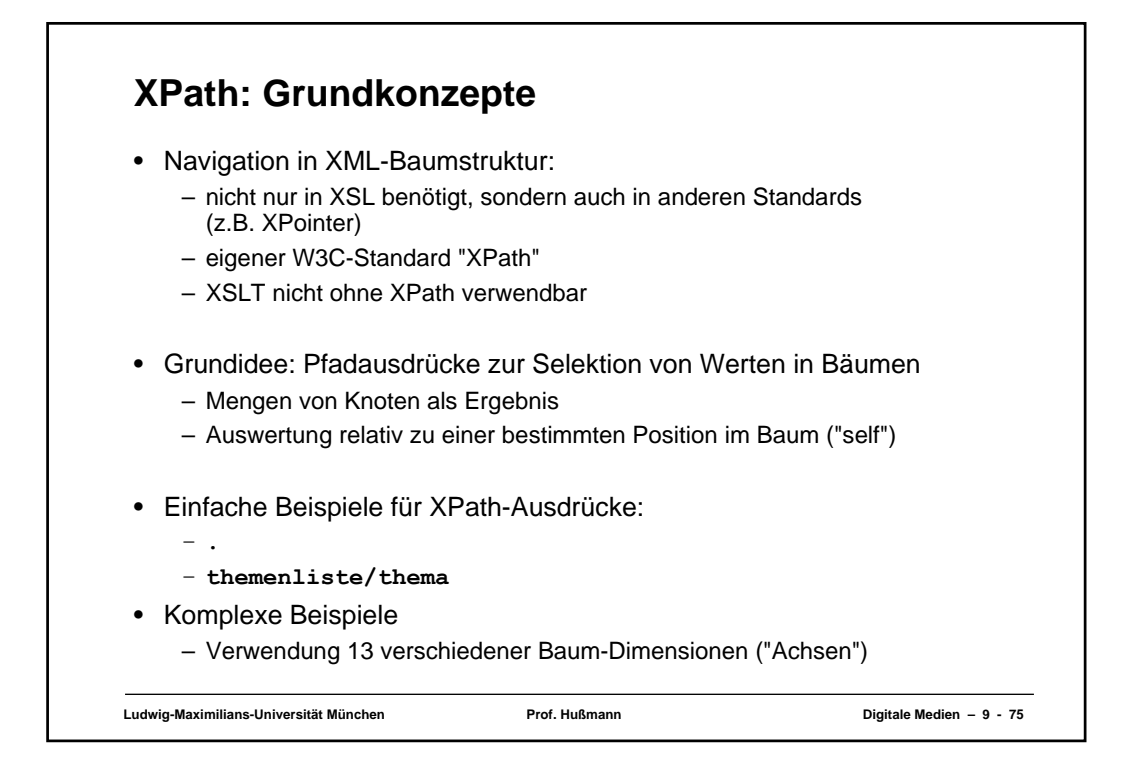

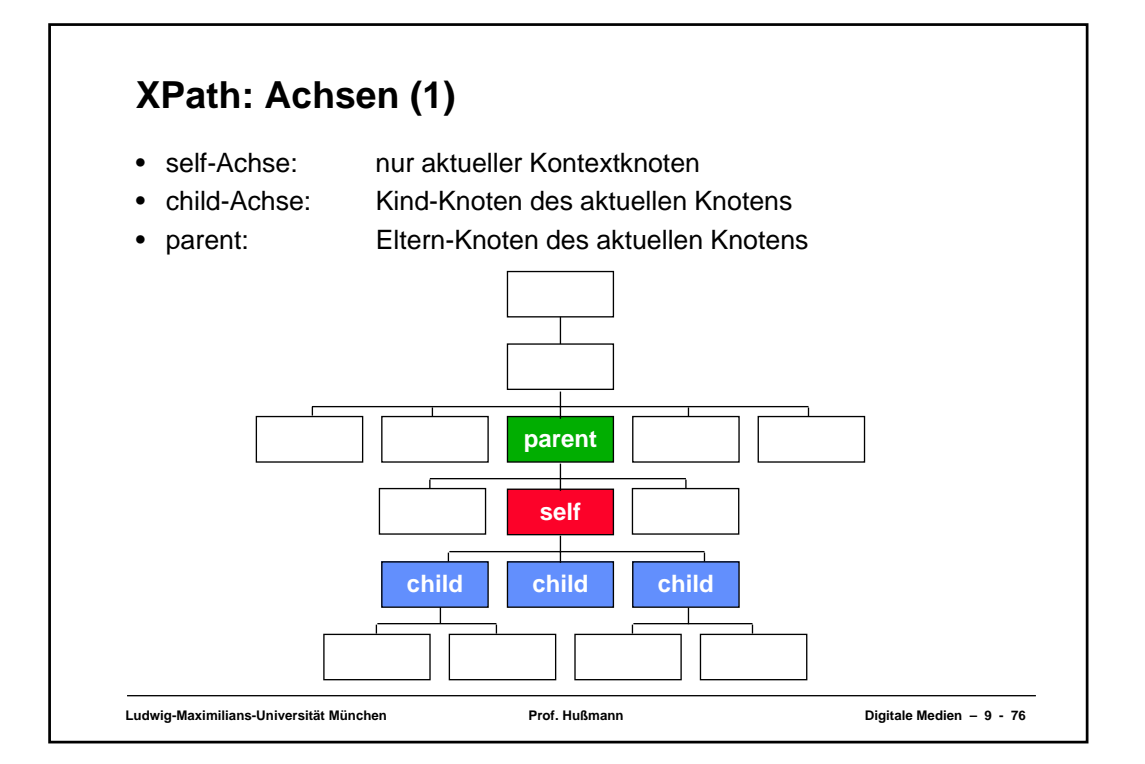

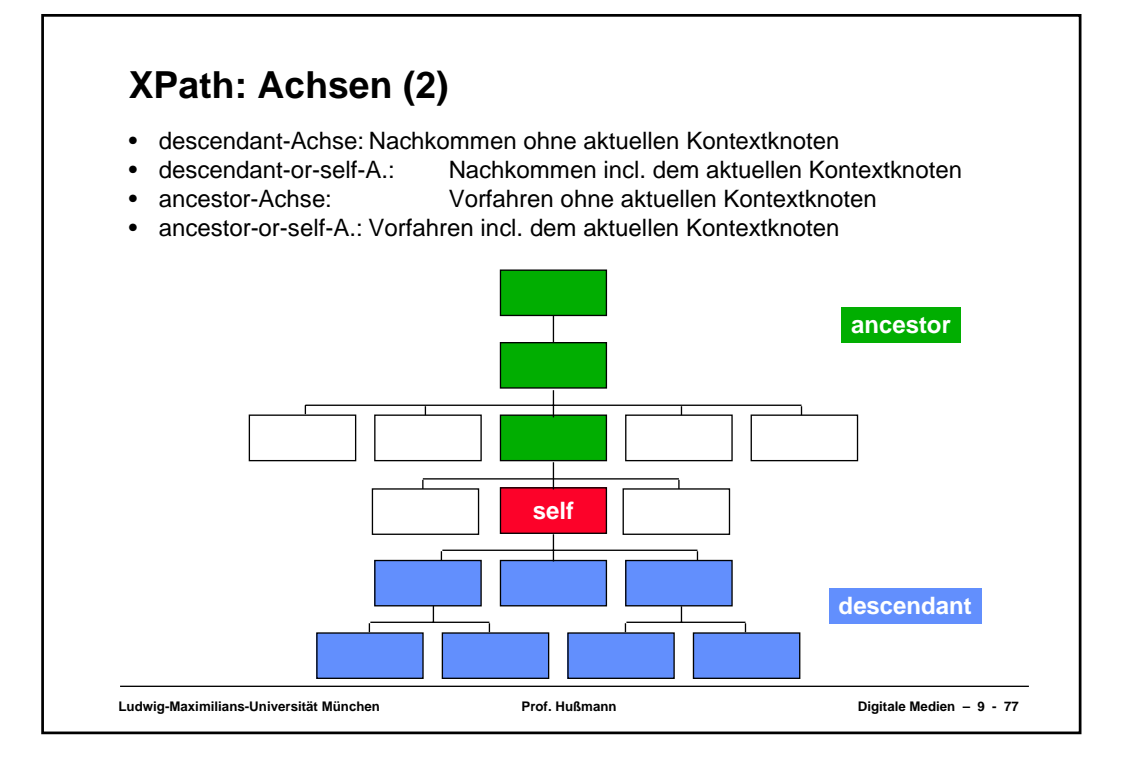

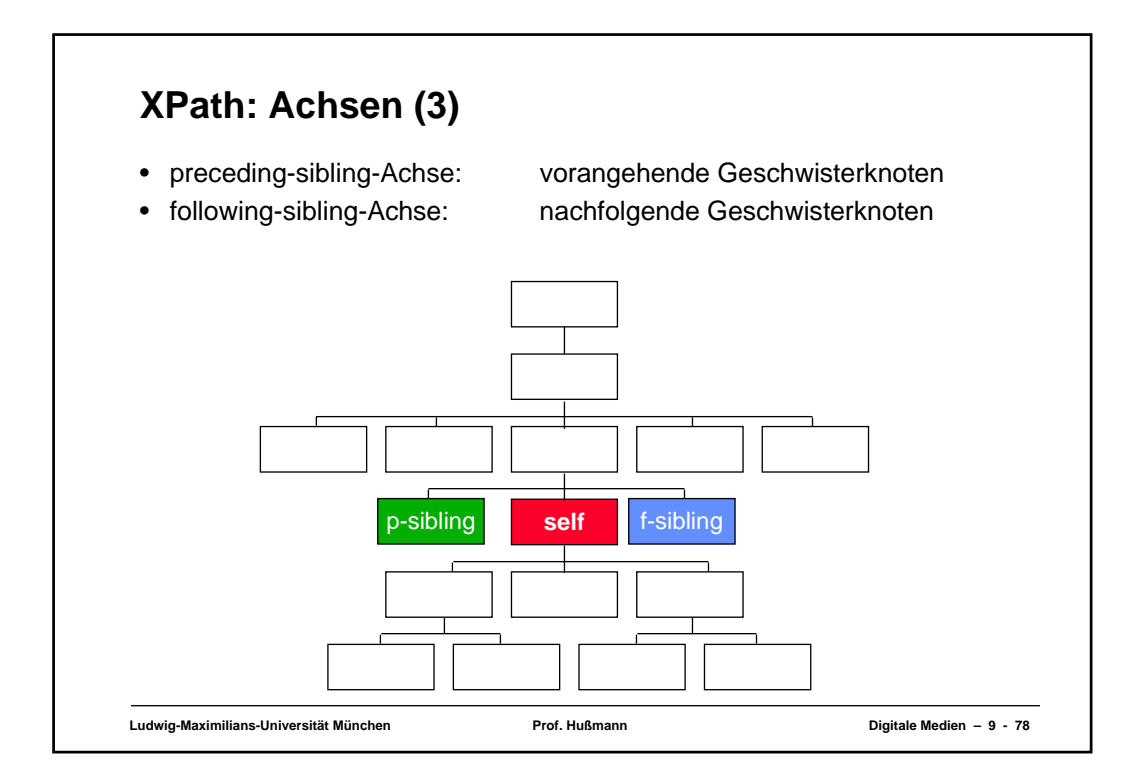

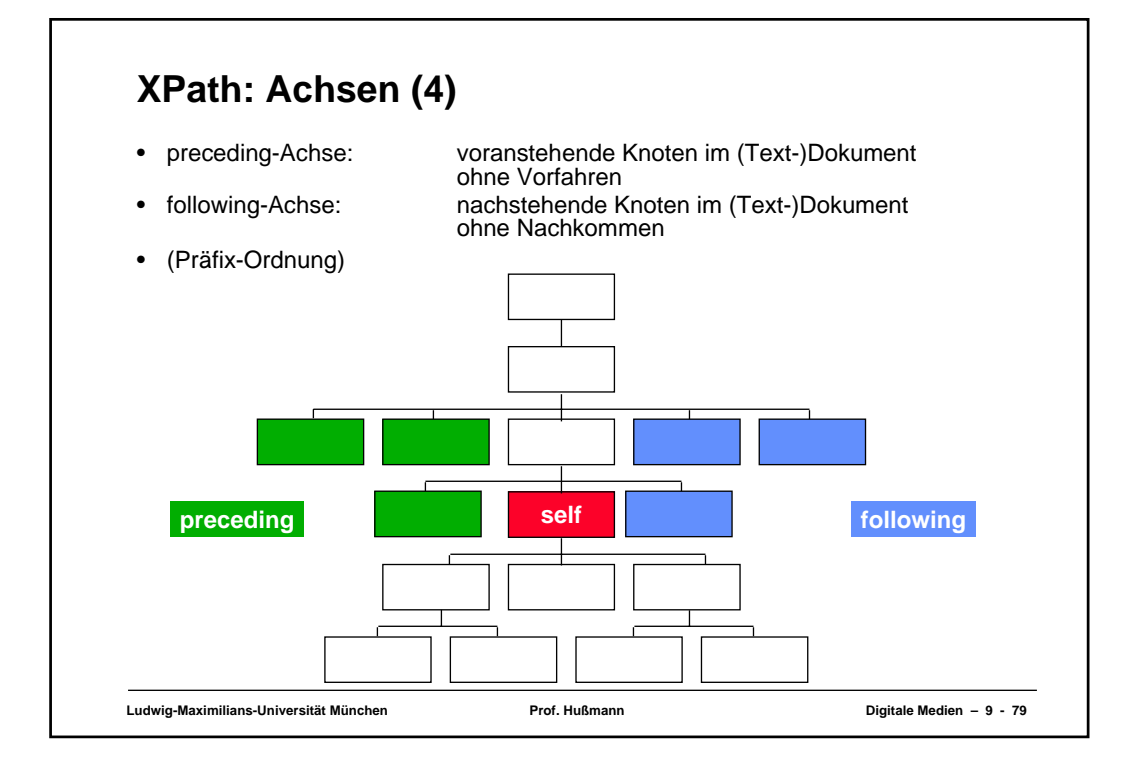

## **XPath: Achsen (5)**

- Bei allen vorhergehenden Achsen sind grundsätzlich die Attribut- und Namensraum-Knoten ausgeschlossen.
- Attribut-Achse:
	- alle Attributknoten des aktuellen Knotens
	- nur existent, wenn aktueller Knoten Elementknoten ist
- Namensraum-Achse:
	- alle Namensraumknoten des aktuellen Knotens
	- nur existent, wenn aktueller Knoten Elementknoten ist

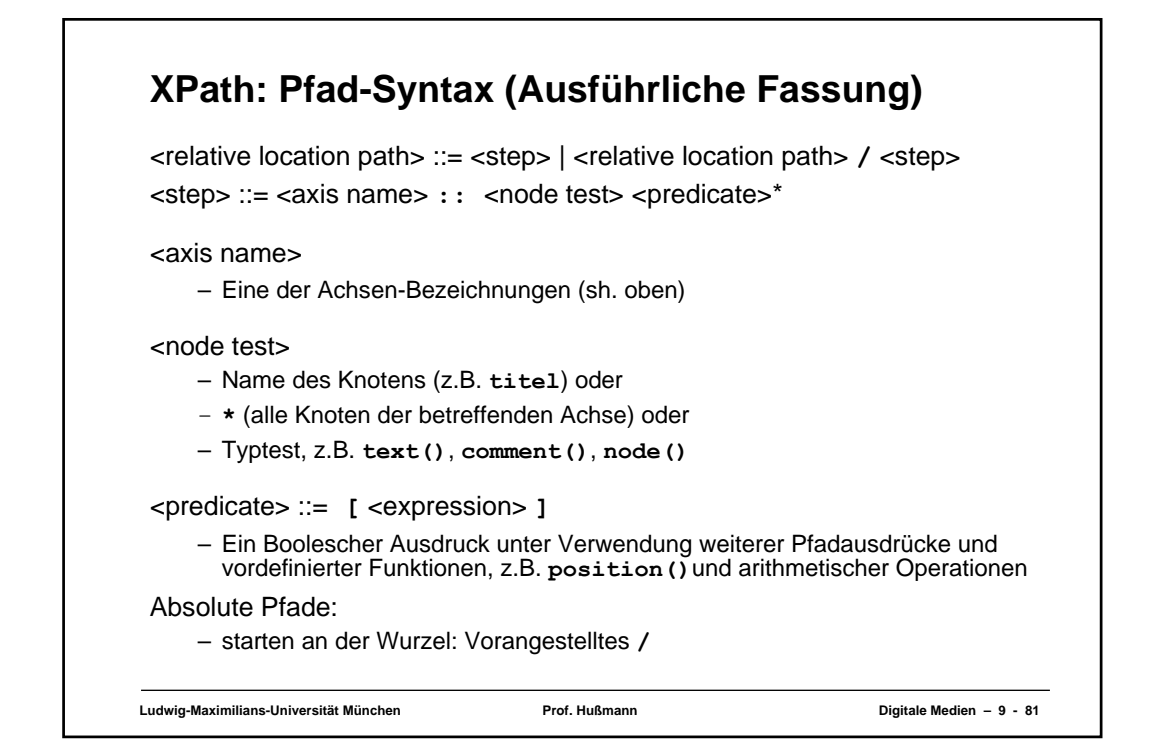

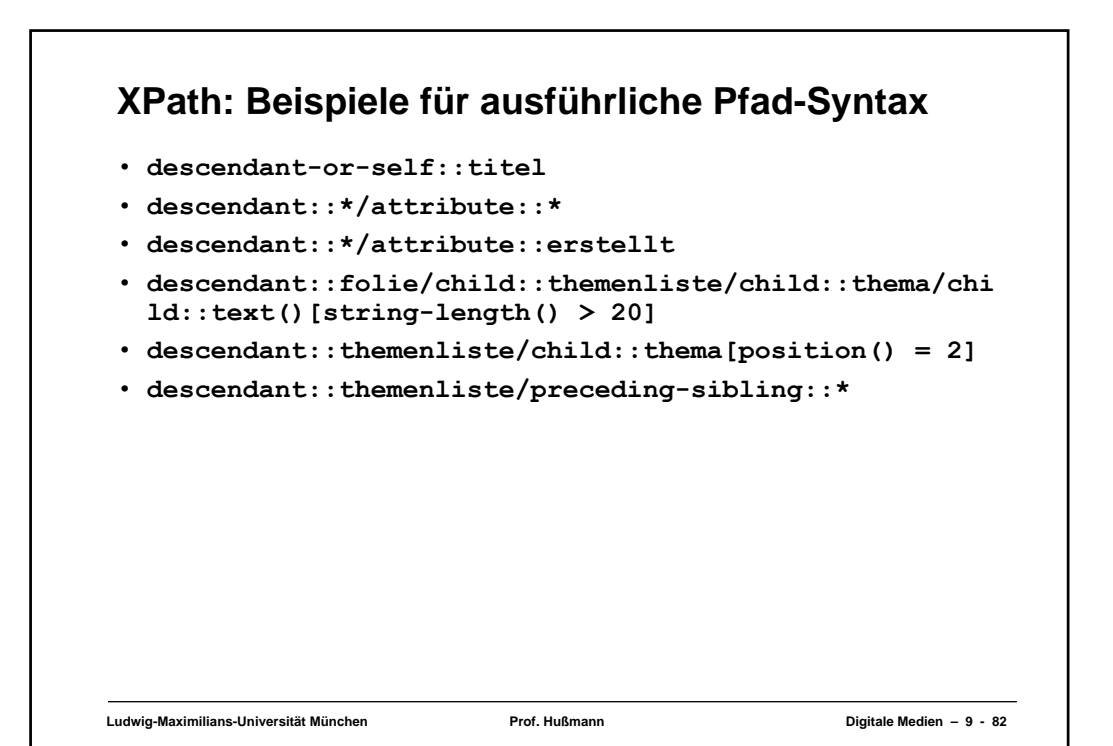

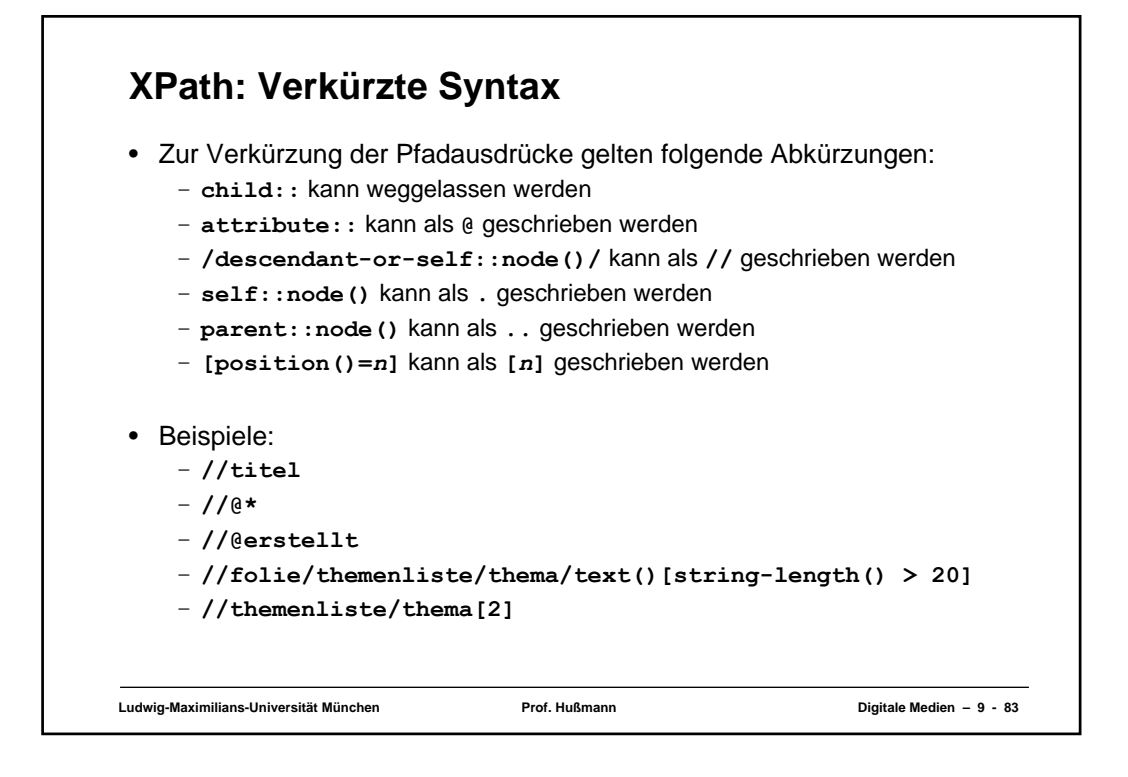

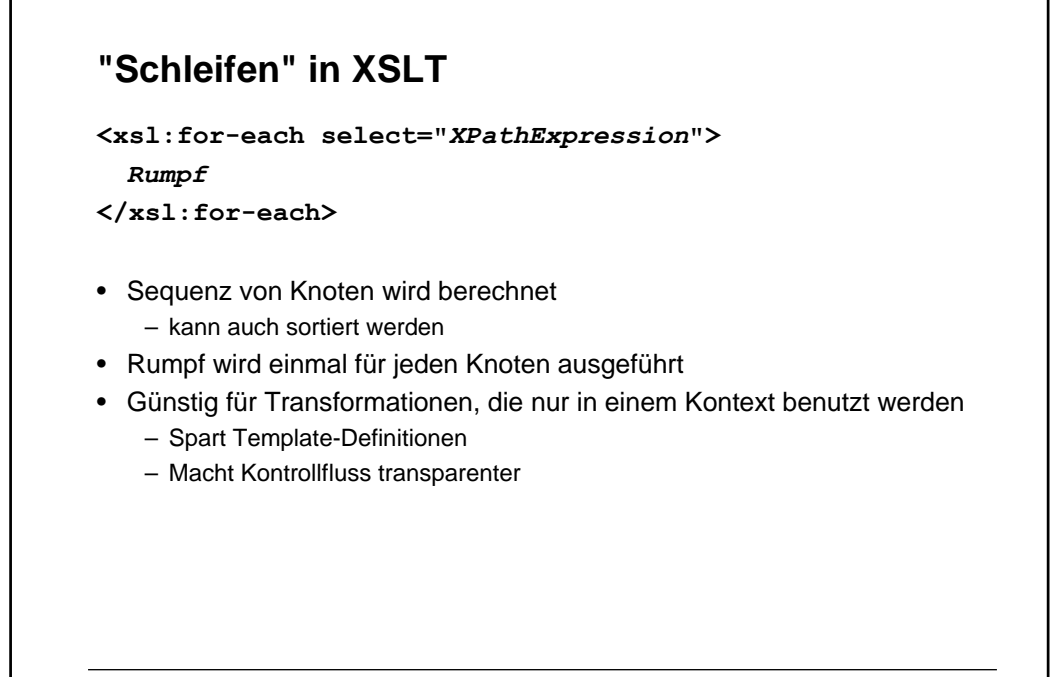

**Ludwig-Maximilians-Universität München Prof. Hußmann Digitale Medien – 9 - 84**

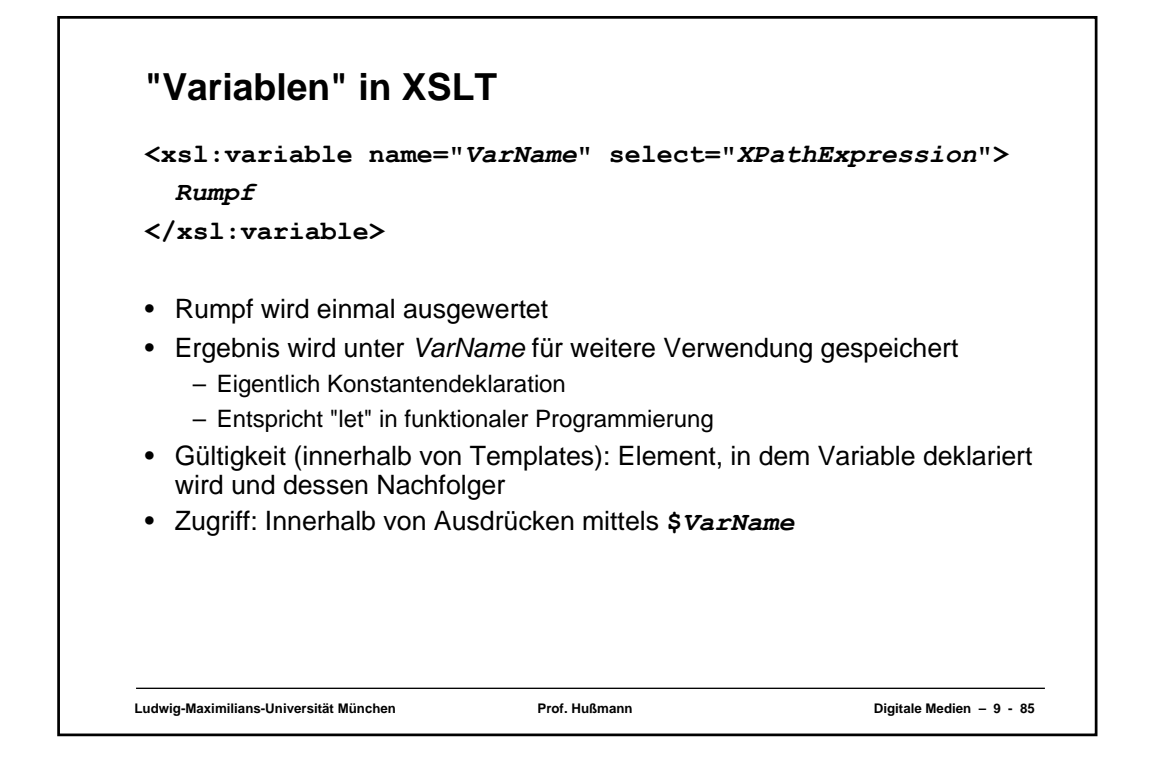

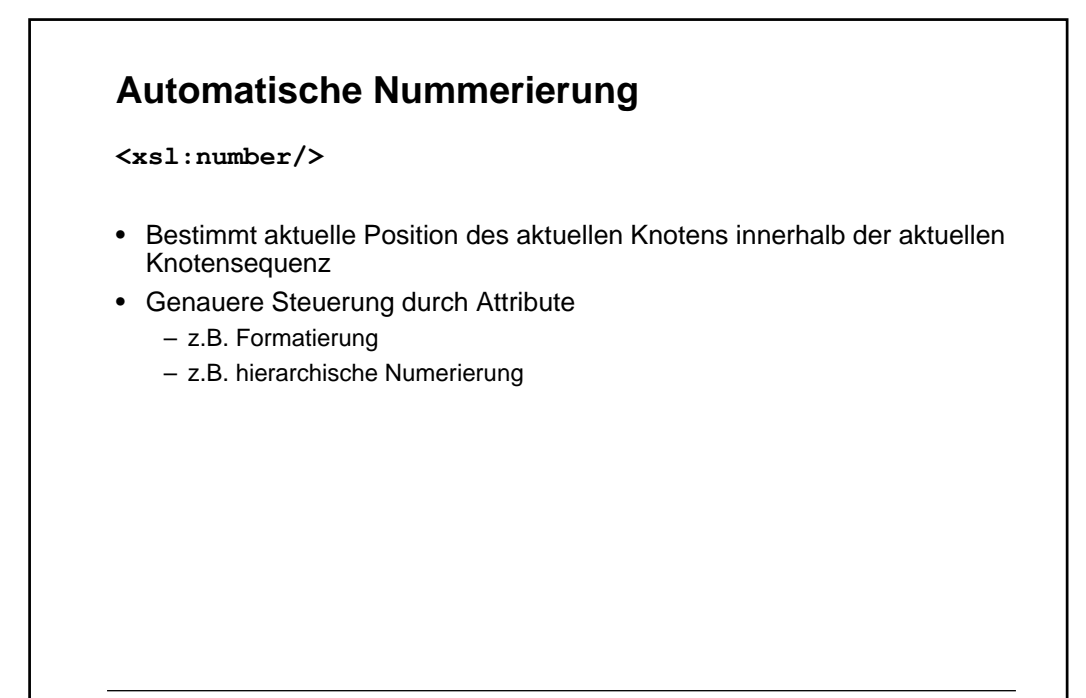

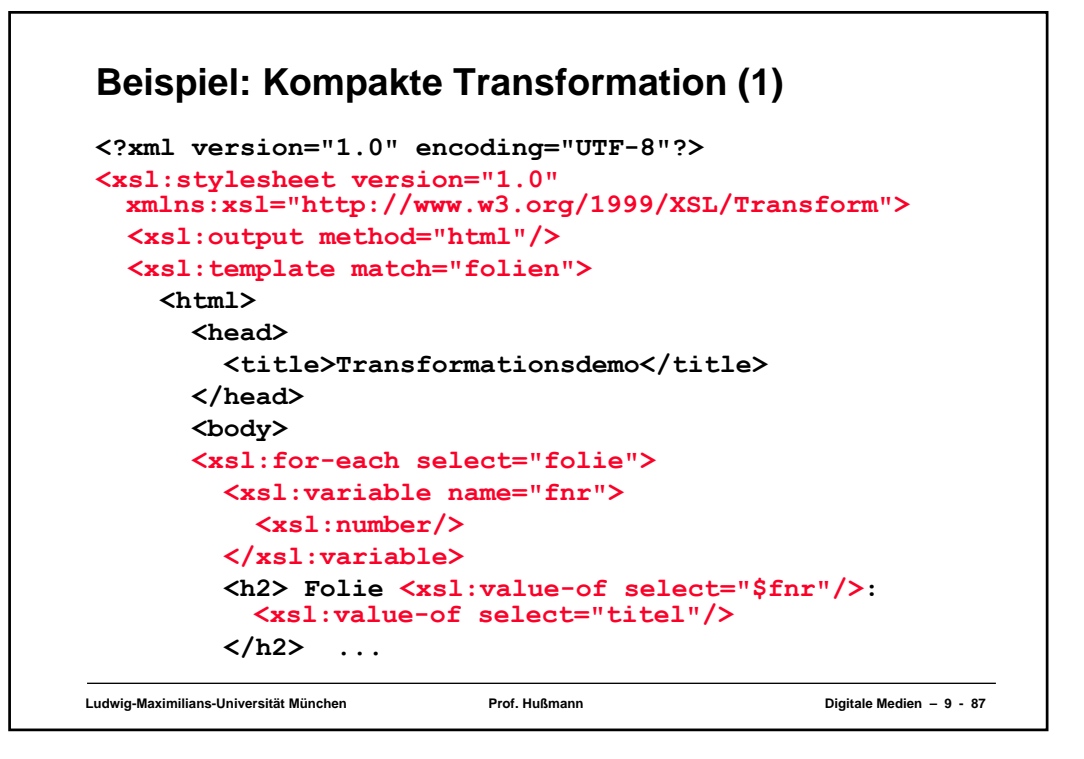

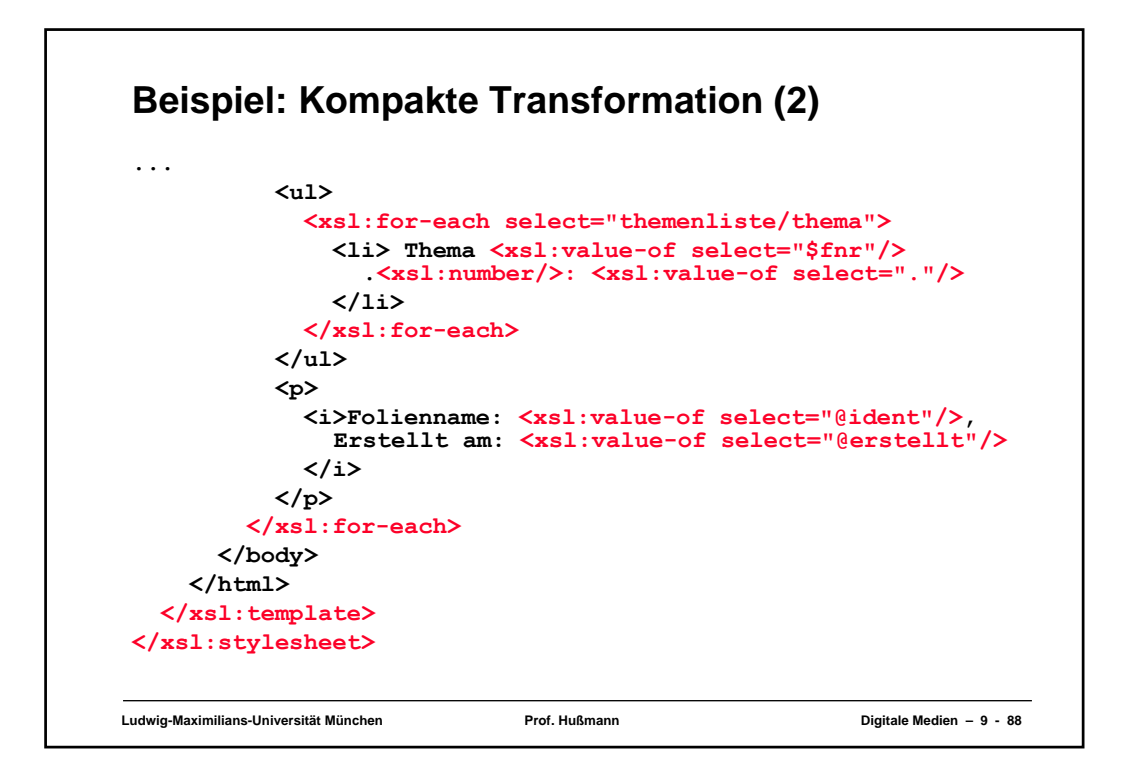

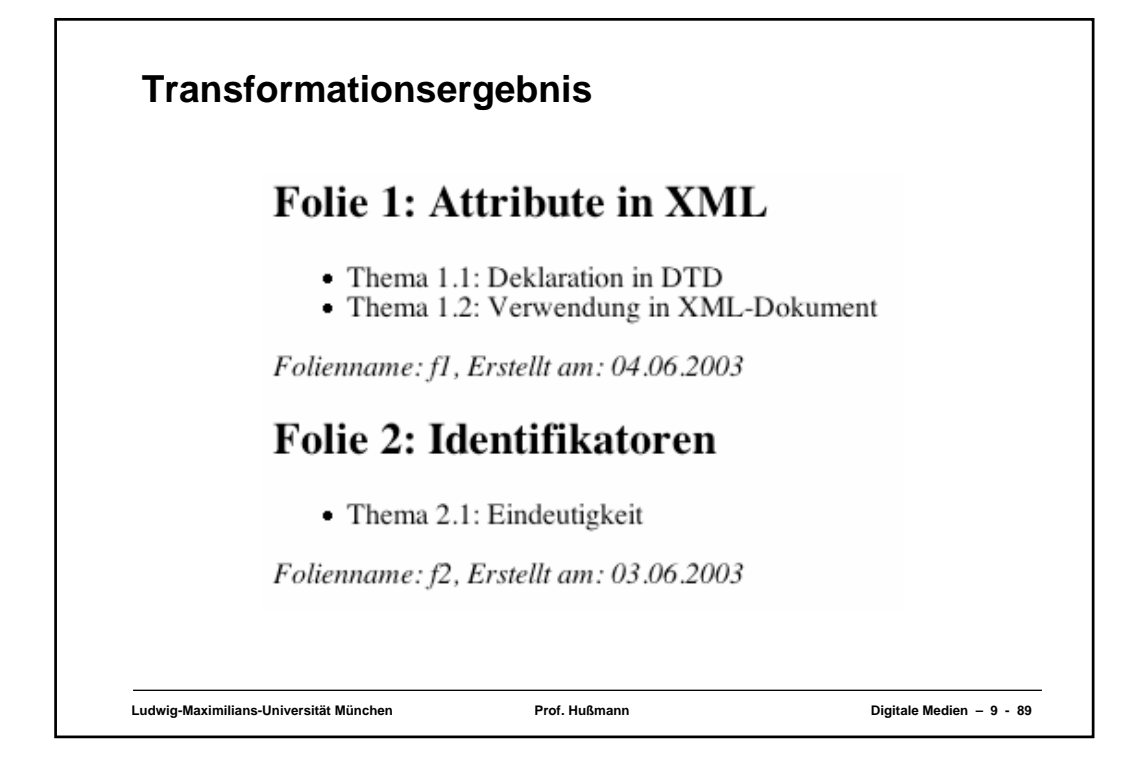